# PEREZ CELIS MEMORIA LATINOAMERICANA

Obras de Nueva York

AGOSTO - SEPTIEMBRE, 1993

**GALERIA KLEMM** ARTE CONTEMPORANEO

En memoria de Pola

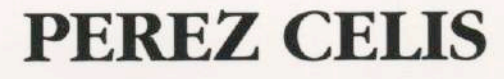

 $\sim$   $\sigma$ 

por RAUL SANTANA

#### Pérez Celis: entender el arte como energía.

Raúl Santana

Director del Museo de Arte Moderno de la Ciudad de Buenos Aires. Julio de 1993.

Los planteos de Pérez Celis siguen partiendo coherentemente de esas dos actitudes que siempre han estado presentes en su trabajo: racionalidad e intuición.

Sus enfáticas superficies se constituyen con una materia azarosa y cambiante cuyo principal objetivo es plantear un imaginario de constantes oposiciones; su inventiva formal pone en juego un permanente deambular entre los empastes francamente informales y las aéreas construcciones en fuga. Se trata de formas con frecuencia geométricas que, con sus definidas figuras, acentúan todavía más la riqueza de su materia, esa materia cargada de abiertos y contenidos gestos, huellas y signos que se manifiestan como resultado del diálogo que el artista mantiene con la superficie, modulando, a cada instante, la expresiva palpitación del plano que soporta la variada violencia de sus actitudes.

La tarea del artista se revela entonces como un directo enfrentamiento con la tela, sin bocetos previos o con apenas un esquemático plan que, por lo general, se modifica a medida que se concibe la obra.

Esta característica de su operatividad no impide afirmar que el desarrollo de la pintura de Pérez Celis ha sido hasta el presente un constante ahondamiento de sus propios caminos: desmontar y montar en permanente verticalización, ha propiciado al artista la posibilidad de nuevos tramados para constituir sus visiones atravesadas de esa enfática energía que hace de sus cuadros un verdadero tránsito pues, el dinamismo lo atraviesa todo.

Es posible afirmar que lo común en la totalidad de la obra de Pérez Celis, ha sido la siempre presente energía que eclosiona en sus cuadros como un renovado acontecimiento. Y es más, creo que podría afirmarse por innumerables declaraciones realizadas a lo largo de su travectoria que Celis entiende la vida como energía.

Y aquí arribamos a una primera característica de la obra del artista: el vitalismo que le ha permitido en la mayoría de los tramos de su carrera no ya realizar sus cuadros sino destilarlos.

Leer con atención los títulos de las obras que hoy presenta: "Ritual de iniciación", "Tenebroe-Lux", "De tiempos sagrados-Ofrenda", etc... es percatarse de las constantes alusiones a lo sagrado o a lo inconmensurable; alusiones que por otra parte no son nuevas en su obra sino que han

estado presentes con mucha frecuencia desde sus comienzos. Este dato no debe tomarse a la ligera. ¿No será otra de las claves del arte de Pérez Celis una nostalgia por lo sagrado?

No es casual que sus visiones, aún sin representar imágenes sacras, sean por lo general portadoras del "aura", esas luminosidades que se despliegan en sus cuadros como anunciaciones de lo prístino, de epifanías. Tampoco es casual que sus imágenes se comporten como escenas que podrían ser representaciones herméticas de algún libro sagrado.

La constante centralización de sus objetos son figuras que ascienden como apariciones que nos hacen pensar por analogía en esa iconografía donde desde el centro emana la luz ordenadora.

Ocurre que Pérez Celis nos hace transitar una particular experiencia de lo barroco donde sintetiza un fragmentario mundo totémico con sugestivas imágenes que aluden a lo fantástico. Así, los espacios de Celis, laberínticos, cargados de horror al vacío, advienen simbólicos, sitios donde se adivina un relato o una inabordable levenda entre escalones, formas espiraladas, flechas, muros cargados de signos y esa forma de candelabro que se reitera como un módulo. Es de esta singular experiencia desde donde Pérez Celis sigue encontrándose con esa América remota y fresca al mismo tiempo, esa América cargada de sincretismos y misteriosas claves que ni Europa ni Estados Unidos -su actual residencia- han podido borrar.

Y si hace va más de treinta años Pérez Celis tuvo como principal fundamento de su arte dar una perspectiva de su experiencia intrínsicamente americana, hoy -recorriendo sus obras- podemos decir que los logros están a la vista.

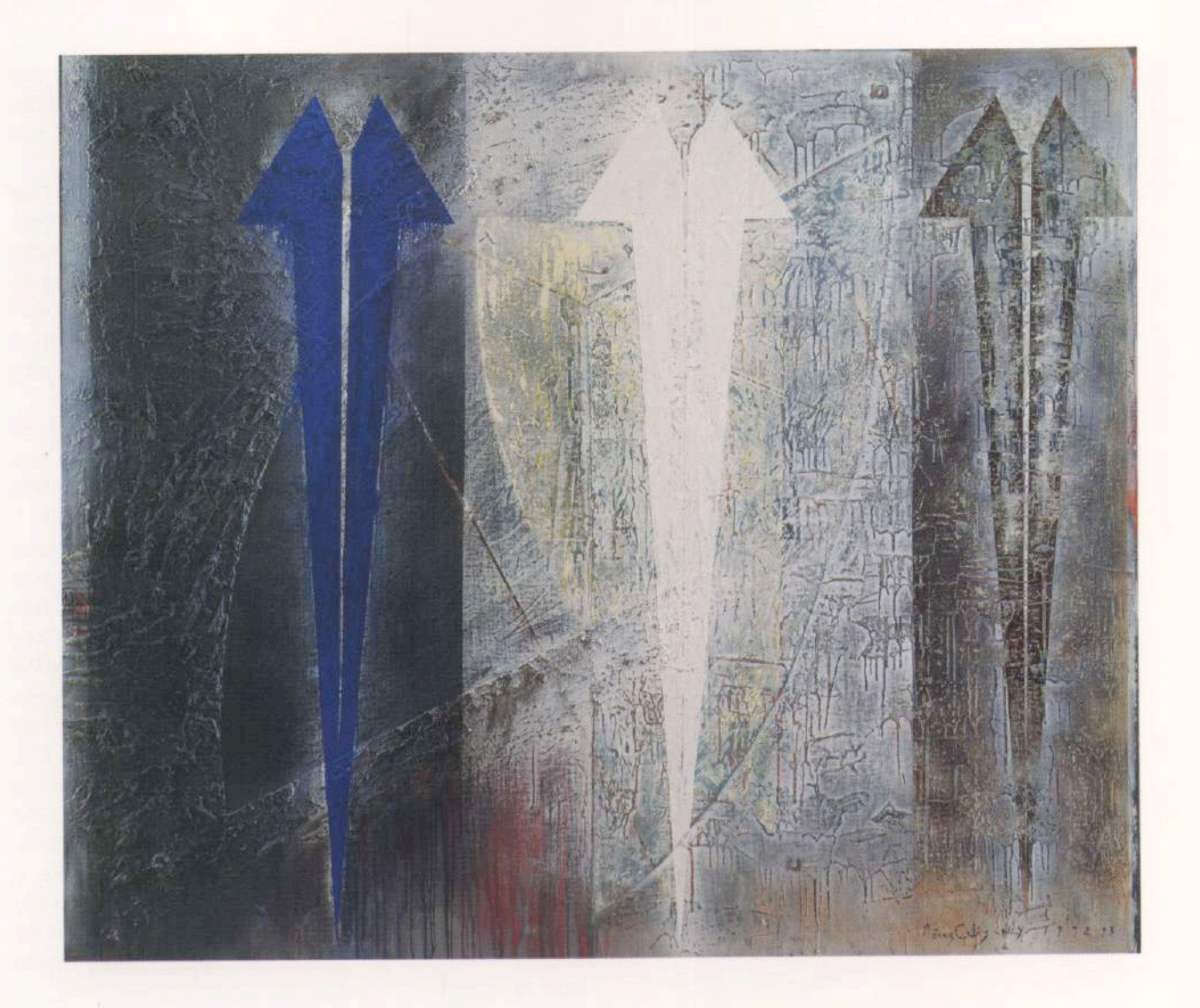

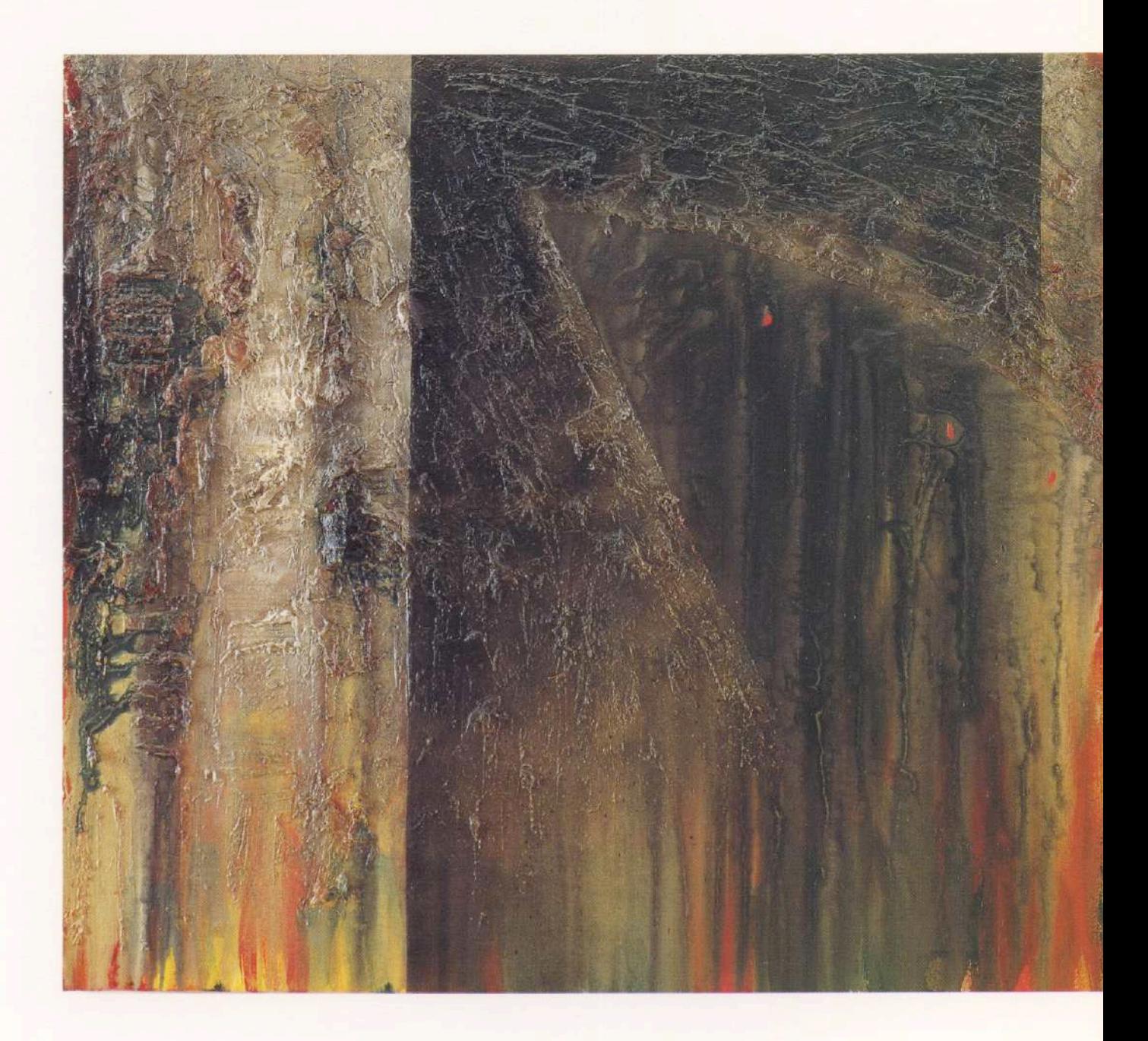

Presencia Maya - Mariposa. Oleo sobre tela, Díptico. 122 x 274 cm. Nueva York, 1993.

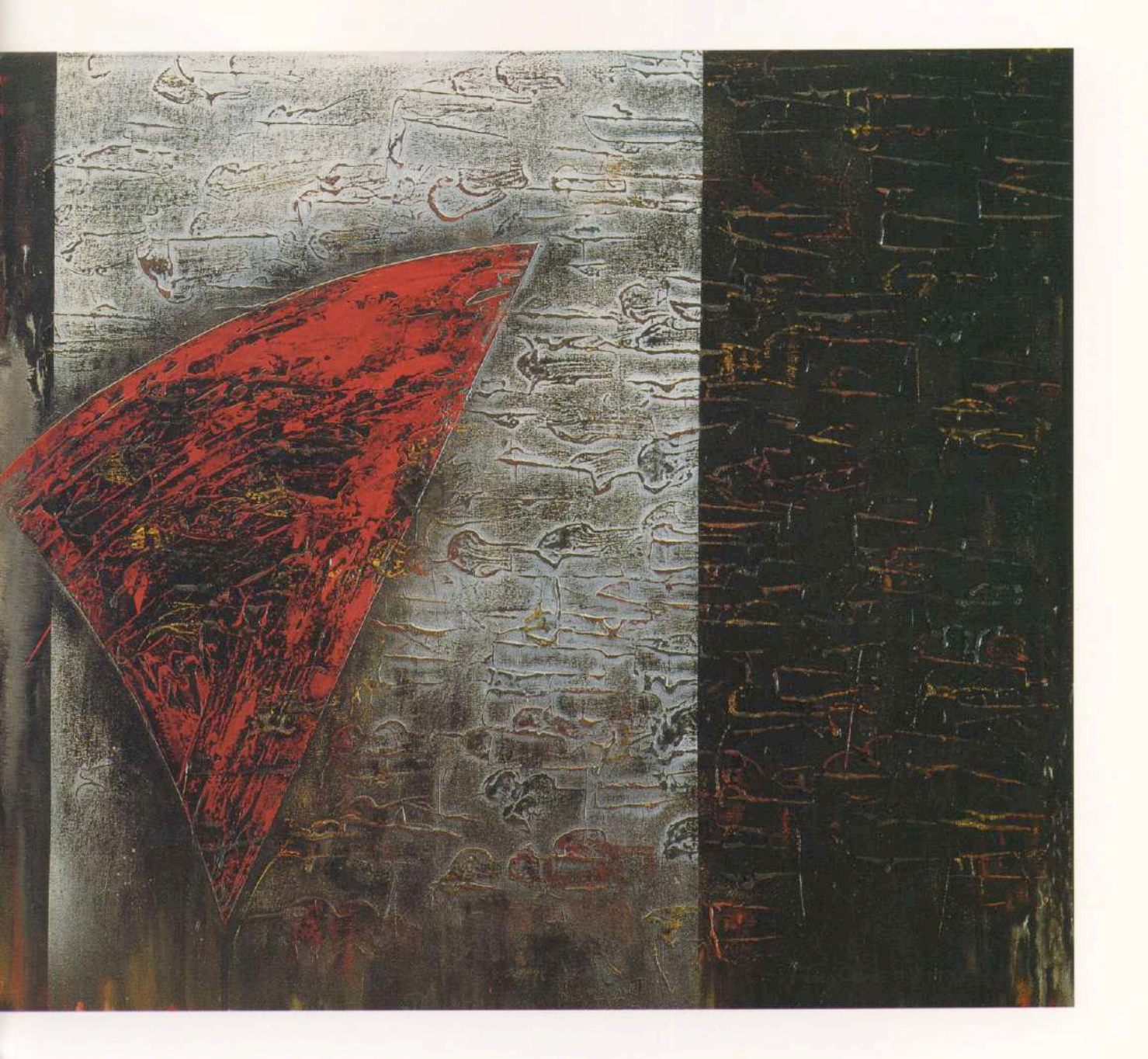

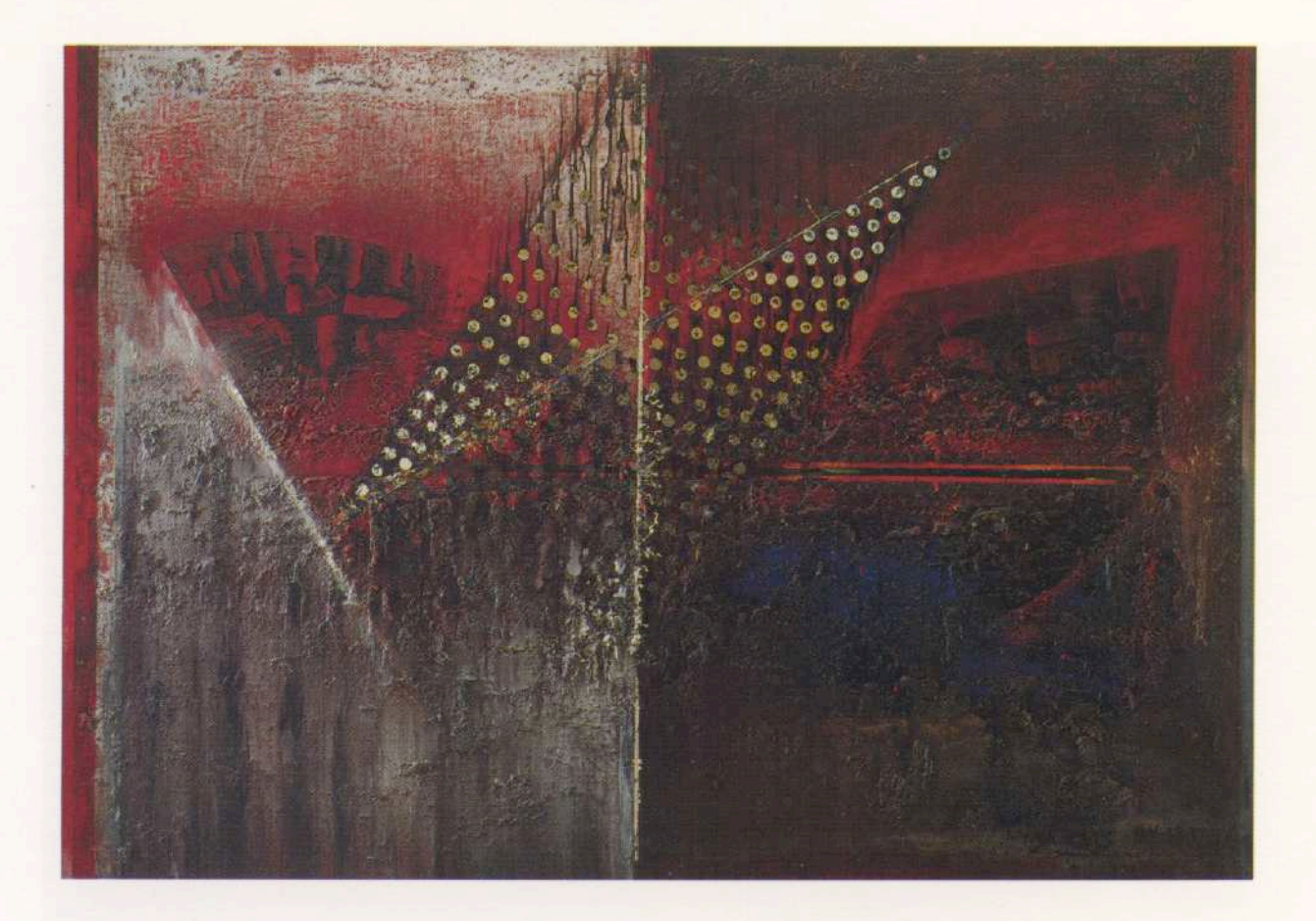

Travesía - (El naufragio). Oleo sobre tela. 117 x 163 cm. Nueva York, 1993.

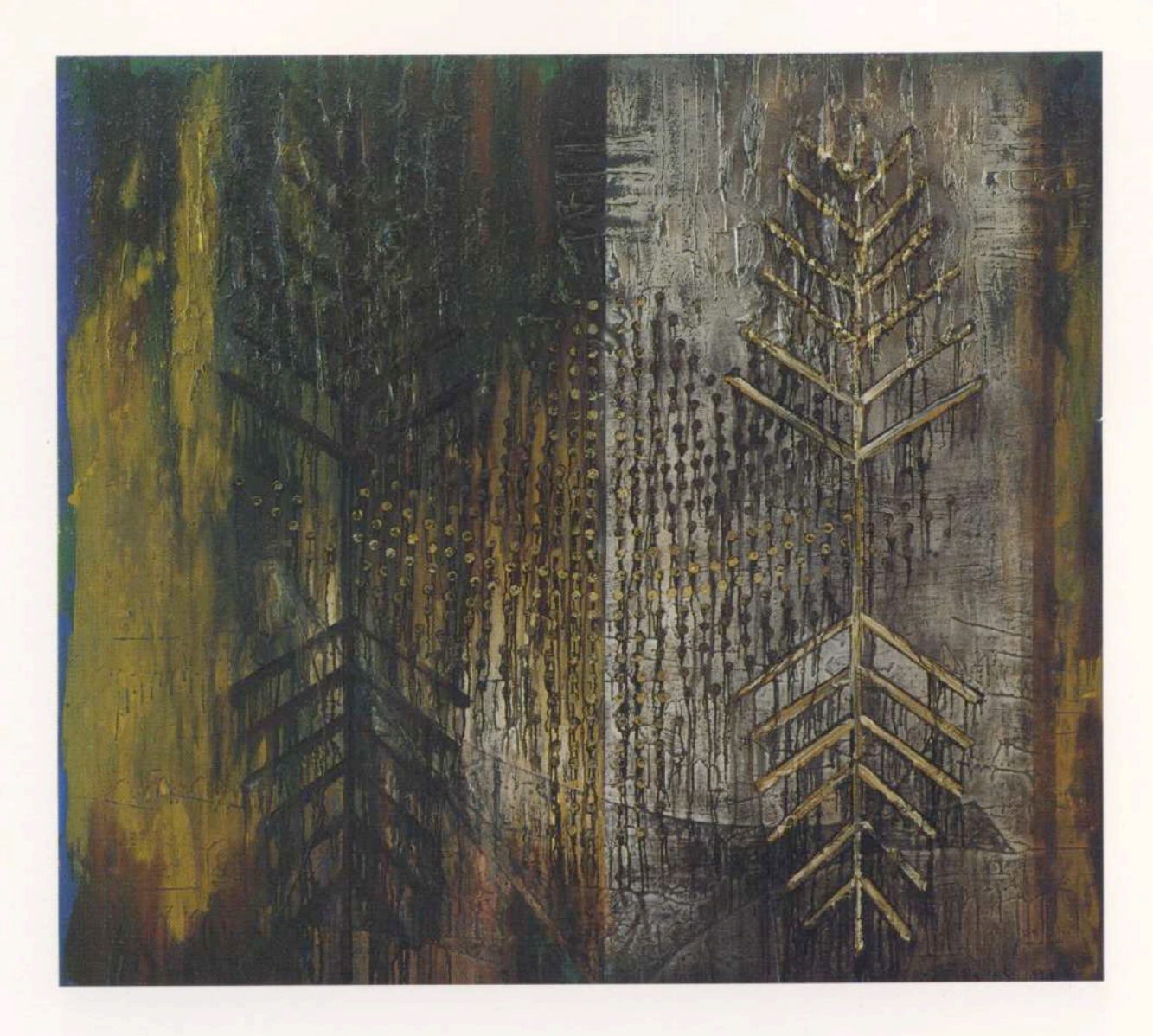

De Tiempos Sagrados - Ofrenda. Oleo sobre tela. 152 x 167 cm. Nueva York, 1993.

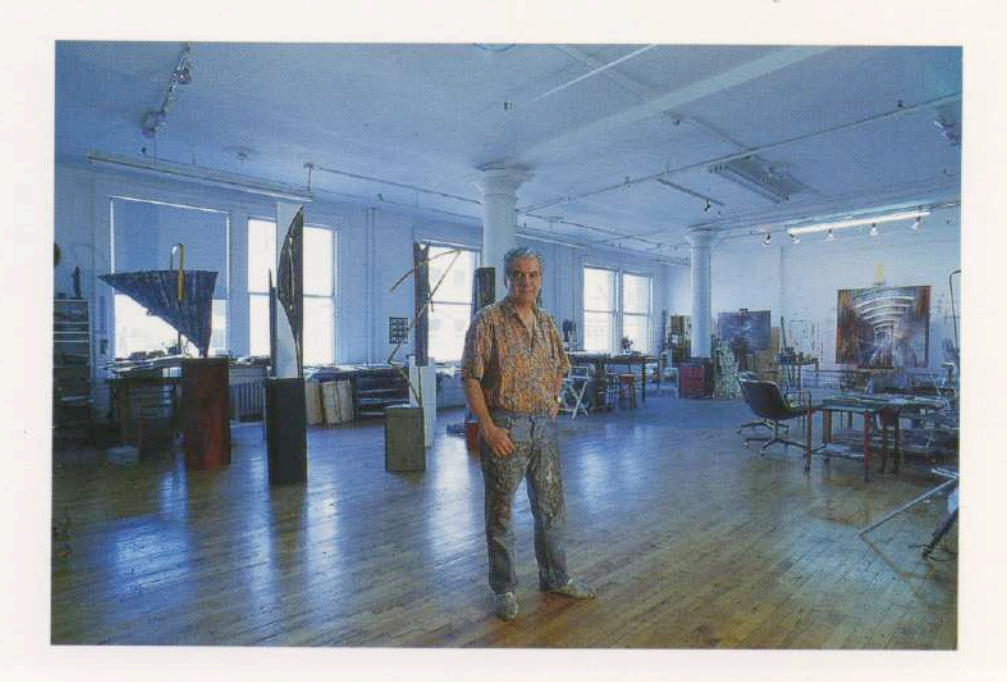

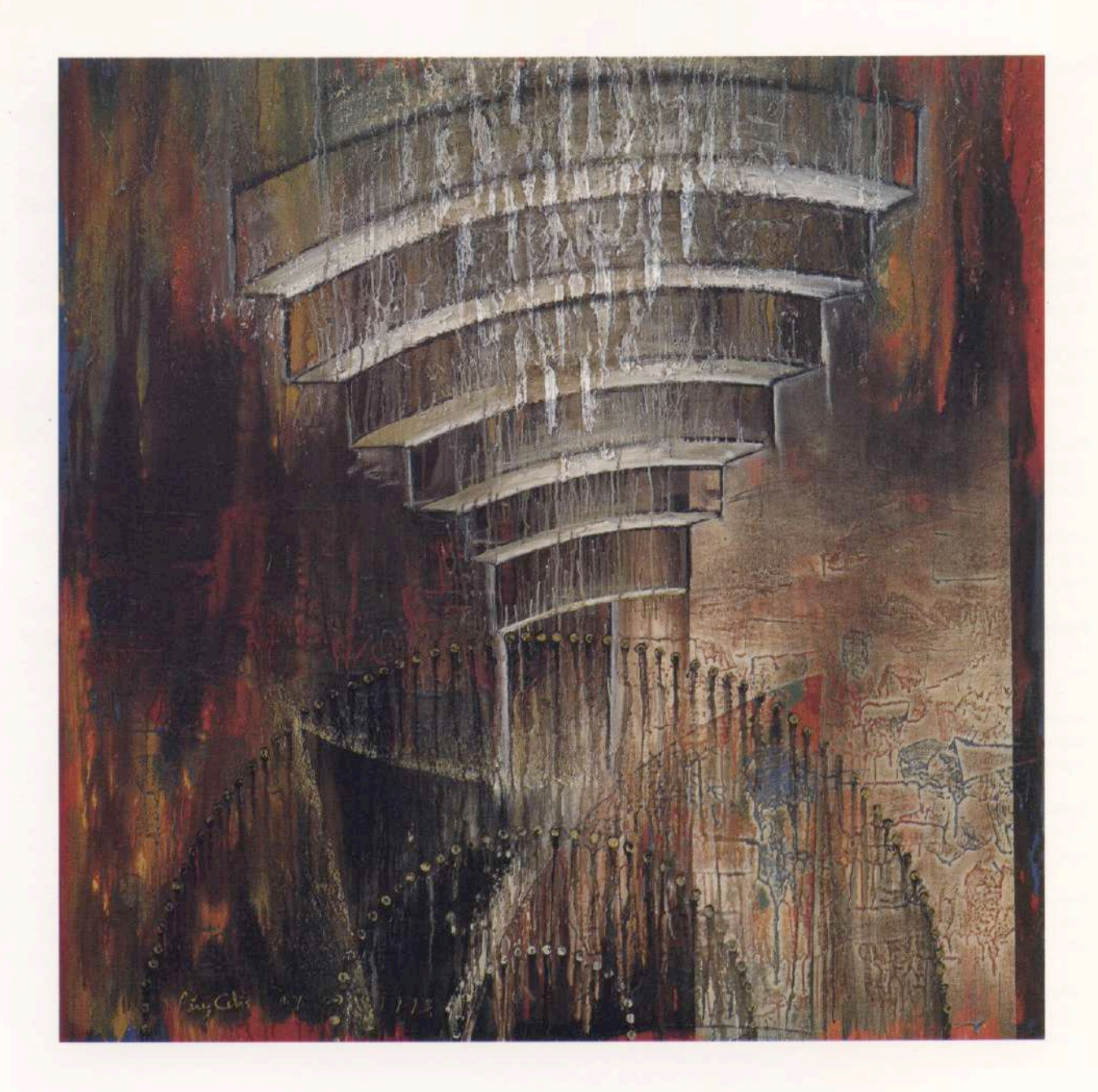

Ritual Iniciación. Oleo sobre tela. 167 x 167 cm. Nueva York, 1993.

#### Obras en exhibición

- 1. En el Fondo de la Memoria Oleo sobre tela, 163 x 193 cm. Nueva York, 1993.
- 2. Ritual Iniciación Oleo sobre tela, 167 x 167 cm. Nueva York, 1993.
- 3. Proceso de Transformación Oleo sobre tela, 152 x 167 cm. Nueva York, 1993.
- 4. De Tiempos Sagrados Ofrenda Oleo sobre tela, 152 x 167 cm. Nueva York, 1993.
- 5. Tributo Oleo sobre tela, 152 x 121 cm. Nueva York, 1993.
- 6. Presencia Maya Mariposa Oleo sobre tela, Díptico 122 x 274 cm. Nueva York, 1993.
- 7. Tenebroe Lux Oleo sobre tela, 117 x 162 cm. Nueva York, 1993.
- 8. Triángulos Concordantes Oleo sobre tela, 117 x 162 cm. Nueva York, 1993.
- 9. Travesía (El naufragio) Oleo sobre tela, 117 x 163 cm. Nueva York, 1993.
- 10. Calendario de Almas Oleo sobre tela, 102 x 132 cm. Nueva York, 1993.
- 11. Memoria Activa Oleo sobre tela, 127 x 107 cm. Nueva York, 1993.
- 12. En la memoria Oleo sobre tela, 117 x 91 cm. Nueva York, 1993.
- 13. Calendario de Almas Ofrenda Oleo sobre tela, 117 x 91 cm. Nueva York, 1993.

### **GALERIA KLEMM** ARTE CONTEMPORANEO

Director **Federico Klemm** 

Consejo Directivo **Mildred Burton** Carlos Espartaco

Adscripto a la Dirección Fernando Ezpeleta

Relaciones Públicas Marcelo Estrada

Promotora de Arte Valeria Fiterman

Próxima exposición Benguria

## Temporada '93 Warhol Macció Klemm Pérez Celis Benguria Burton Alvaro Carletti Sbernini

Brughetti Alzaga

## **GALERIA KLEMM** ARTE CONTEMPORANEO

M. T. de Alvear 636 • (1058) Buenos Aires<br>Argentina • (54-1) 311-2527 / 312-2058